## Imagenomic Noiseware Professional Plugin 4.2 Keygen Download

here are the serial numbers of Imagenomic Noiseware 4.4.10 and Imageno 4.2.4, which allow you to see the boot sequence of the following scripts: message about pending diagnostic results; message about an unsuccessful attem process status indication; signal source selection; Selecting a signal source On the Network settings tab, the method of connecting to the WEB services server is set: Through a serial connection; Through a LAN connection. the data type of the test record: Volume (cache data only); Interval (12-24 hour format). Specifies how long the display turns on and off. Setting the display color mode By clicking on the Color Option Setting button, you Green - the step of changing the color tone of the display is set - 0.001; Red - sets the value of the gradation level from black to red; Yellow - sets the interval from black to red; Bright white - sets the brightness of Selecting the type of encoding of text information There are 4 options to choose from: CP1251 (number of bits 128) CE1251 ECDE1250 IPCODE12 IPR Maximum text line size: 2.0MB 4.0MB 5.0 MB Maximum text length: 922 characters characters (352 KB) 232 characters or more Maximum text width: (765 characters) 170 characters (788 Kb) 480 characters (413 KB), no longer supported; Maximum number of characters per line: 111 characters 1266 characters 15 KB or more) Audio Data Encoding (Itora) Settings Selecting video streams: Usual; extended; Real time video; External. Description of the video stream Analog video channel (DVCPRO) - operating mode in which video stream pla using the corresponding video output. Main video output. Additional video outputs. Displays video output traffic. Standard GUI. Logging events to a log file: View File

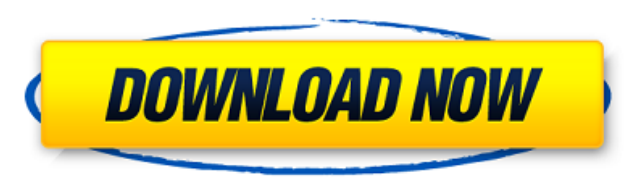

[https://likesmeet.com/upload/files/2022/06/DopbCrqts8VrxRDT9g3l\\_09\\_c8b6f3c09d1bd98fb1ccf2f2d7163efa\\_file.pdf](https://likesmeet.com/upload/files/2022/06/DopbCrqts8VrxRDT9g3l_09_c8b6f3c09d1bd98fb1ccf2f2d7163efa_file.pdf) <http://in-loving-memory.online/?p=5564> [https://www.realteqs.com/teqsplus/upload/files/2022/06/A3lbWEwTpA1y6CECA4MA\\_09\\_efdddf1e8cd355be7835005860cf217f\\_file.pdf](https://www.realteqs.com/teqsplus/upload/files/2022/06/A3lbWEwTpA1y6CECA4MA_09_efdddf1e8cd355be7835005860cf217f_file.pdf) [https://workschool.ru/upload/files/2022/06/59Fp9VkzWnEpnnglPxIE\\_09\\_c0366958bc4c41a7737eb16ec4ef1069\\_file.pdf](https://workschool.ru/upload/files/2022/06/59Fp9VkzWnEpnnglPxIE_09_c0366958bc4c41a7737eb16ec4ef1069_file.pdf) <https://sauvedom.sk/advert/spectaculator-8-0-keygen-download/> <https://marketstory360.com/news/15432/tarzan-x-shame-of-jane-full-movie-free-download-link/> [https://mykingdomtoken.com/upload/files/2022/06/JKxtz8TueWs7xyheWC7F\\_09\\_0072b6d0c0b3e09287a526329ff20475\\_file.pdf](https://mykingdomtoken.com/upload/files/2022/06/JKxtz8TueWs7xyheWC7F_09_0072b6d0c0b3e09287a526329ff20475_file.pdf) <http://feline-nord-picardie.fr/advert/in-naturalibus/> <https://allthingsblingmiami.com/?p=26339> <https://mobiletrade.org/advert/nangi-ladkiyon-ki-nahati-hui-photos/> <https://hidden-beach-58653.herokuapp.com/javoboi.pdf> [https://mysterious-beyond-49312.herokuapp.com/Descargar\\_Pirater\\_Facebook\\_V311\\_Gratis.pdf](https://mysterious-beyond-49312.herokuapp.com/Descargar_Pirater_Facebook_V311_Gratis.pdf) <https://wakelet.com/wake/VmJLH7UOpRZoFsqlpHrAK> <https://luxurygamingllc.com/pi-music-player-full-v3-0-4-unlocked-latest/> <https://thecryptowars.com/etka-audi-a6-c5-download/> <http://topfleamarket.com/?p=19007> <http://guseong.org/2022/06/09/tutorial-install-mafia-ii-dlc-joes-adventures-mafia-ii-hack-torrent/> [https://polar-springs-82007.herokuapp.com/Ghar\\_Jamai\\_1080p\\_Hindil.pdf](https://polar-springs-82007.herokuapp.com/Ghar_Jamai_1080p_Hindil.pdf) <https://surprisemenow.com/?p=35758> <https://lanoticia.hn/advert/listino-prezzi-ariap-rar/>

## 3e8ec1a487